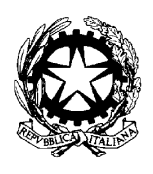

Ministero della Giustizia

Dipartimento per gli Affari di Giustizia Direzione Generale della Giustizia Penale Piazza di Firenze, 27 - 00186 Roma – Tel. 06681891-2 - fax 0668807558 Ufficio III

Ai Sigg. Procuratori Generali presso le Corti di appello

Ai Sigg. Dirigenti Amministrativi presso le Procure generali delle Corti di appello

#### LORO SEDI

**Oggetto**: istruzioni per l'attivazione della procedura denominata "certificazione massiva/CERPA", in sostituzione di quella già disponibile sul sistema informativo del casellario (SIC), da utilizzare per la richiesta dei certificati del casellario giudiziale di cui agli artt. 39 e 29 d.p.r. 313/2002, concernenti categorie o gruppi di persone numerosi.

È in corso di definizione la procedura, denominata CERPA, concepita per dare attuazione alla consultazione diretta del sistema informativo automatizzato del casellario (SIC) da parte delle amministrazioni pubbliche e dei gestori di pubblici servizi, prevista dall'articolo 39 del d.p.r. 313/2002 (T.U.) .

In particolare, sono state realizzate e collaudate le necessarie modifiche tecniche al sistema e si sta procedendo per l'emissione del decreto dirigenziale recante le regole procedurali di carattere tecnico operativo, accompagnato da specifico allegato tecnico.

 La consultazione diretta del sistema consentirà all'ente richiedente, previa stipula di specifica convenzione, l'accertamento d'ufficio di stati, qualità e fatti ed il controllo sulle dichiarazioni sostitutive di cui agli articoli 43, 46 e 71 del d. p.r. n. 445/2000, per il perseguimento delle concrete finalità di interesse pubblico che lo stesso soggetto deve conseguire nell'ambito dell'espletamento delle proprie funzioni.

 Il sistema informativo e i programmi informatici del casellario saranno configurati in modo da tendere ad escludere l'utilizzazione di dati personali e giudiziari che non siano pertinenti, completi e non eccedenti rispetto alle finalità indicate dall'amministrazione richiedente, ciò nel rispetto dei principi stabiliti in materia di protezione dei dati personali dal d. lgs. 30.6.2003, n. 196.

 Le convenzioni di volta in volta stipulate, previa acquisizione del parere del Garante per la protezione dei dati personali, tra il Ministero della giustizia e le singole amministrazioni richiedenti recheranno tra l'altro, eventualmente per ciascuna finalità, i termini, le condizioni, i vincoli nonché le regole tecniche necessarie ad assicurare l'accesso selettivo.

Detta consultazione avverrà, pertanto, attraverso il rilascio di apposito certificato denominato "certificato selettivo ex articolo 39 T.U." contenente solo quelle iscrizioni presenti nelle banche dati del casellario giudiziale e dell'anagrafe delle sanzioni amministrative dipendenti da reato al nome di una determinata persona o ente, selezionate dal SIC attraverso una procedura appositamente realizzata in base a quanto stabilito nella relativa convenzione.

 Le amministrazioni pubbliche e i gestori di pubblici servizi potranno consultare il sistema attraverso le due seguenti modalità:

- a) Servizio in cooperazione applicativa tramite la tecnologia cosiddetta Web Service;
- b) Servizio di Posta Elettronica Certificata (PEC);

Fino all'avvio in esercizio della procedura CERPA (di cui sarà dato avviso con pubblicazione sulla Gazzetta ufficiale) la consultazione diretta del sistema ai sensi dell'articolo 39 T.U. continuerà ad avvenire, in via transitoria, secondo quanto previsto dal decreto dirigenziale 11 febbraio 2004, richiamato dall'articolo 30 del decreto dirigenziale 25 gennaio 2007, con un'unica eccezione costituita dalla diversa procedura per la c. d. "certificazione massiva", ossia per le richieste di certificati in materia di casellario giudiziale concernenti categorie o gruppi di persone numerosi.

Difatti, entro il prossimo mese di giugno (della data esatta sarà dato tempestivo avviso sul SIC) la procedura CERPA verrà installata sul sistema per una verifica funzionale della stessa attraverso sperimentazioni con singole Amministrazioni, allo scopo individuate.

 **Ciò comporterà per gli Uffici locali del casellario l'immediata impossibilità di utilizzare la procedura massiva attualmente in uso, in quanto sarà operativa quella prevista dal sistema CERPA. Altra novità** riguarderà i certificati prodotti**,** a ciascuno dei quali**, in caso di presenza di "sinonimi/omonimi", il sistema allegherà apposita attestazione,** recante, altresì, l'avviso che l'informativa ha il solo scopo di consentire all'ente il controllo dei dati anagrafici esistenti presso di sé, confrontandoli con quelli riguardanti i sinonimi segnalati.

Obiettivo della presente circolare è quello di illustrare le funzionalità e le caratteristiche di della nuova procedura per la certificazione massiva, fornendo una guida operativa agli Uffici locali del casellario giudiziale.

#### °°°°°°°°°°°°°°°°°°°°°°°°°°°°°°°°°°°°°

Il Sistema per la "Certificazione Massiva/CERPA" gestisce la procedura informatizzata per la produzione dei certificati, concernenti gruppi o categorie di persone numerosi, richiesti dalle amministrazioni pubbliche e dai gestori di pubblici servizi, limitatamente a quelli in materia di casellario giudiziale. I certificati che possono essere elaborati sono i seguenti:

- Certificato generale ex articolo 28 in relazione all'articolo 24 T.U.;
- Certificato penale ex articolo 28 in relazione all'articolo 25 T.U.;
- Certificato civile ex articolo 28 in relazione all'articolo 26 T.U.;
- Certificato ex articolo 39 T.U.(consultazione diretta del sistema);
- Certificato richiesto per uso elettorale ex articolo 29 T.U.

**Questi potranno essere prodotti dal sistema con firma autografa del responsabile del servizio certificativo sostituita, ai sensi dell'articolo 3 del d. lgs. n. n. 39/1993, dall'indicazione a stampa del nominativo dello stesso ovvero con l'apposizione della firma digitale del Direttore del Casellario centrale.** 

## 1. **ATTIVAZIONE DELLA PROCEDURA "CERTIFICAZIONE MASSIVA/CERPA"**

La procedura va attivata attraverso specifica richiesta (*utilizzando il modello Allegato 1*). Nell'istanza le pubbliche amministrazioni e i gestori di pubblico servizio dovranno indicare, tra l'altro, il numero e la data di protocollo. **Alla richiesta dovrà essere allegato il supporto magnetico contenente il file dei dati relativi ai soggetti.** 

Il file dati (*creato secondo le specifiche e gli standard indicati nell'Allegato 2*) è realizzato attraverso l'applicativo "SIC-Certificazione massiva/CERPA", reperibile nella home page della certificazione massiva del SIC (indirizzo: https://casellario.giustizia.it/nsc/ e sul sito intranet del casellario (indirizzo: http://portal.casellario.giustizia.it/. Agli stessi indirizzi è reperibile la relativa guida all'utilizzo.

#### **Detto applicativo consente, inoltre, di produrre e stampare la richiesta secondo il modello sopra indicato.**

L'applicativo potrà essere utilizzato dagli Uffici locali del casellario giudiziale per la richiesta dei certificati di cui agli articoli 29 e 39 del d.P.R. n. 313/2002, nel caso in cui la richiesta riferita a più soggetti non sia trasmessa su supporto magnetico.

## **2. COMPITI DEGLI UFFICI LOCALI**

Una volta in possesso della richiesta di certificazione e del file dei soggetti, cosi come prodotto dall'applicativo "SIC-Certificazione massiva/CERPA"oppure diversamente realizzato (*sempre nel rispetto delle specifiche indicate nell'Allegato 2*) l'Ufficio locale provvederà ad attivare il sistema CERPA trasmettendo al SIC, attraverso l'apposita funzione disponibile sul sistema, il file contenente i dati anagrafici dei soggetti. L'operatore dovrà scegliere tra una delle seguenti opzioni di produzione dei certificati:

- 1. in formato PDF, con firma autografa del responsabile del servizio certificativo sostituita, ai sensi dell'art. 3 d.lgs 12 febbraio 1993, n. 39, dall'indicazione a stampa del nominativo dello stesso, se l'ente interessato ha optato, nella relativa richiesta, per una consegna dei certificati in forma cartacea;
- 2. in formato PDF con firma digitale del Direttore dell'Ufficio del casellario centrale, se l'ente interessato ha chiesto una consegna dei certificati su supporto magnetico.

Il sistema elaborerà le informazioni ricevute e consentirà l'estrazione dei certificati prodotti secondo la procedura CERPA.

La memorizzazione dei certificati su supporto magnetico dovrà avvenire adottando le cautele necessarie per garantire la riservatezza dei dati.

L'Ufficio del casellario centrale potrà autorizzare l'ufficio locale alla ricezione delle richieste di acquisizione dei certificati tramite casella di Posta Elettronica Certificata, su richiesta motivata del dirigente amministrativo . In tali casi l'Ente deve comunicare all'Ufficio locale la propria casella di PEC.

## **La procedura che l'utente dell'Ufficio locale dovrà seguire sul SIC è illustrata nel manuale**

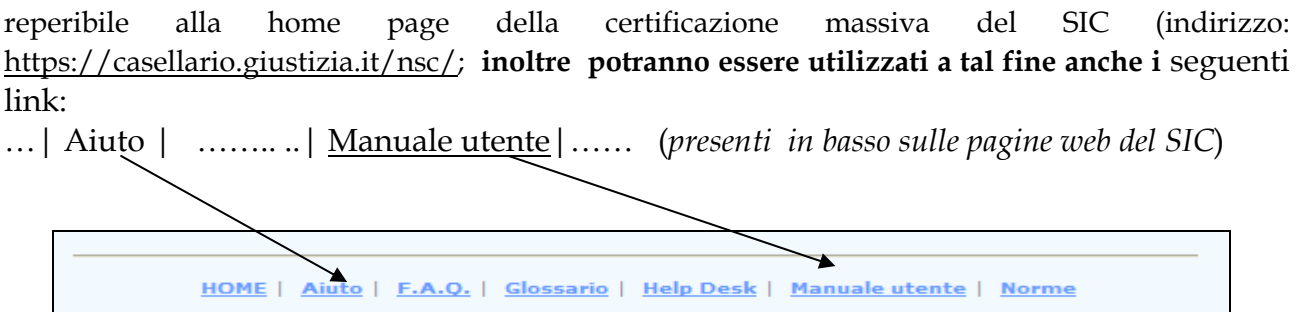

Si pregano le SS.LL. di portare la presente circolare a conoscenza dei Signori Procuratori della Repubblica dei rispettivi distretti, utilizzando ogni mezzo di trasmissione telematica.

La presente circolare è, comunque, reperibile sul sito del Ministero della Giustizia (www.giustizia.it) e sul sito intranet del Casellario (portal.casellario.giustizia.it).

Roma,

IL DIRETTORE GENERALE Luigi Frunzio

## **ALLEGATO 1 Modello N. 1 ATTIVAZIONE PROCEDURA CERTIFICAZIONE MASSIVA/CERPA**

**MODELLO PER L'ATTIVAZIONE DELLA PROCEDURA DENOMINATA "CERTIFICAZIONE MASSIVA/CERPA" PER LA RICHIESTA DEI CERTIFICATI DI CUI AGLI ARTT. 39 E 29 D.P.R. 313/2002 DA PARTE DELLE AMMINISTRAZIONI PUBBLICHE E DEI GESTORI DI PUBBLICI SERVIZI** *(ART. 39 D.P.R. 313/2002, DECRETO DIRIGENZIALE 11 FEBBRAIO 2004 E ART. 30 DECRETO DIRIGENZIALE 25/1/2007 DEL MINISTERO DELLA GIUSTIZIA)*

( Nello spazio sotto esteso vanno indicati i dati che individuano il richiedente, amministrazione pubblica o gestore di pubblico servizio **( 1 )** , nonché il numero e la data del protocollo)

(dati richiedente)

Prot. n. **Luogo e data**  $\Box$ 

 All' Ufficio locale del casellario giudiziale Procura della Repubblica presso il Tribunale di

 $-$ 

Si richiede l'attivazione della procedura denominata "certificazione massiva/CERPA" per il rilascio del certificato del casellario giudiziale:

CERTIFICATO GENERALE (artt. 24, 28 d.P.R. n. 313/2002)

CERTIFICATO PENALE (artt. 25, 28 d.P.R. n. 313/2002)

 $\Box$  CERTIFICATO CIVILE (artt. 26,28 d.P.R. n. 313/2002)

CERTIFICATO ex articolo 39 d.P.R. n. 313/2002 **(Consultazione diretta del sistema)**

CERTIFICATO art. 29 d.P.R. n. 313/2002: **Elettorale** 

*(apporre una crocetta nel quadratino corrispondente all'indicazione che interessa)*

Si allega a tal fine, su supporto magnetico, file contenente n.ro (\_\_\_\_\_\_\_\_\_\_\_ ) nominativi.

Si indica di seguito la modalità di consegna dei certificati prodotti:

STAMPA SU CARTA, con firma autografa omessa ai sensi dell'art. 3 d.lgs. 29/2003

oppure

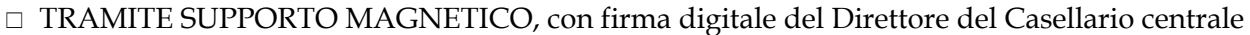

*(apporre una crocetta nel quadratino corrispondente all'indicazione che interessa)*

**MOTIVO E FINALITA' DELLA RICHIESTA (No per elettorale)** 

(esempi per l'indicazione del motivo: per revisione patente di guida; per rilascio passaporto, licenza di porto d'armi, licenza di commercio; partecipazione a gara di appalto lavori pubblici; ecc.)

 (barrare la casella se la richiesta è finalizzata al controllo sulla dichiarazione sostitutiva ai sensi dell'art. 71 d.P.R. n. 445/2000)

 $\overline{a}$ 

 $(\text{data})$   $(\text{firma e qualitative})$ 

<sup>1</sup>La sottoscrizione della richiesta vale anche come dichiarazione sostitutiva di certificazione attestante la qualità di gestore di pubblico servizio.

## **ALLEGATO 2 - SCHEDA TECNICA PER FILE IN FORMATO TESTO (.TXT) E .CSV**

# **Formato file - tracciato record**

**1 - Il file .TXT** contenente le informazioni (dati) riguardanti ciascun soggetto devono essere formattati nel modo seguente:

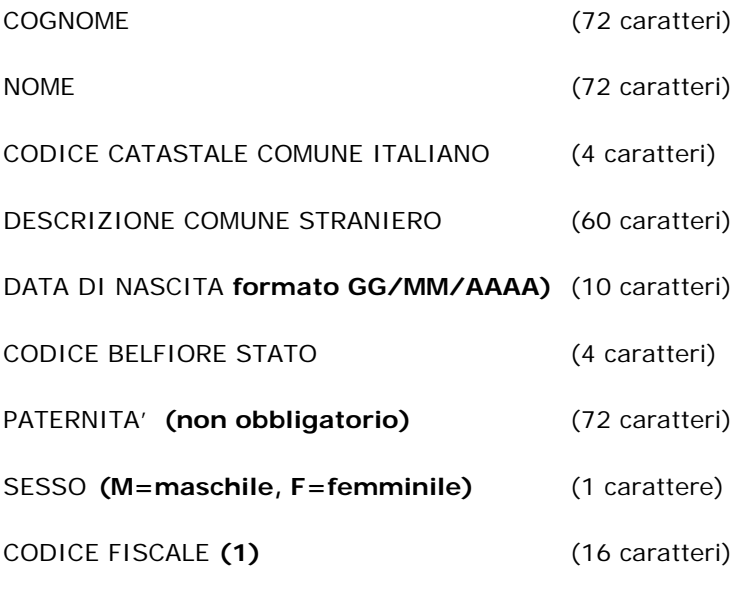

C.U.I. - **da lasciare a spazio (2)** (7 caratteri)

(1) il codice fiscale è obbligatorio per i nati in Italia

(2) il codice CUI (codice unico identificativo) è dato non gestito e quindi lasciare a spazio

NOTA: i dati devono essere inseriti rispettando esattamente il numero di caratteri richiesti: quindi, ad esempio, se il cognome della persona fosse di 7 caratteri, si dovranno lasciare 65 spazi bianchi prima di inserire il dato successivo.

**2 - Il file .CSV** deve essere formato in modo che i dati rispettino l'ordine di cui sopra ma senza dover aggiungere spazi vuoti per rispettare la lunghezza massima (sempre un soggetto o ente per riga). E' però importante che ogni voce sia separata dall'altra tramite una virgola (",") anche se il dato per quella voce è nullo, che è comunque la condizione base per un file CSV ben formato. Quindi se ad esempio non si inserisce il comune italiano di nascita per un soggetto straniero, poiché non è previsto, dopo il nome si troveranno due virgole (e.g. ROSSI,MARIO,,ZURIGO,ecc.).